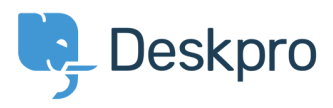

[Bażi tal-għarfien](https://support.deskpro.com/mt-MT/kb) > [Managing Deskpro On-Premise](https://support.deskpro.com/mt-MT/kb/managing-deskpro-on-premise) > [Performance](https://support.deskpro.com/mt-MT/kb/performance) > [Troubleshooting poor](https://support.deskpro.com/mt-MT/kb/articles/troubleshooting-poor-interface-performance-on-deskpro-on-premise) [interface performance on Deskpro On-Premise](https://support.deskpro.com/mt-MT/kb/articles/troubleshooting-poor-interface-performance-on-deskpro-on-premise)

## Troubleshooting poor interface performance on Deskpro On-Premise

Ben Henley - 2017-11-09 - [Comments \(0\)](#page--1-0) - [Performance](https://support.deskpro.com/mt-MT/kb/performance)

If you find the Deskpro agent interface runs slowly, see [the Performance section of the](https://support.deskpro.com/guides/topic/156) [Sysadmin manual](https://support.deskpro.com/guides/topic/156) for a list of possible causes to eliminate.